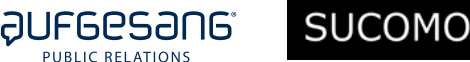

## **public relations relevanz wikipedia web wissender**<br> **wiss**<br> **wiss**<br> **wiss enzyklopädie lexikon reichweite informationen daten** quell  $\bf \Theta$ **agenturen** plattform ehmen **lexikon unternehmen** community **richtlinien**

# Public Relations in Wikipedia

Leitfaden für erfolgreiche Öffentlichkeitsarbeit

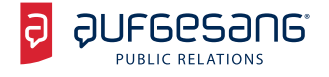

## **Inhalt**

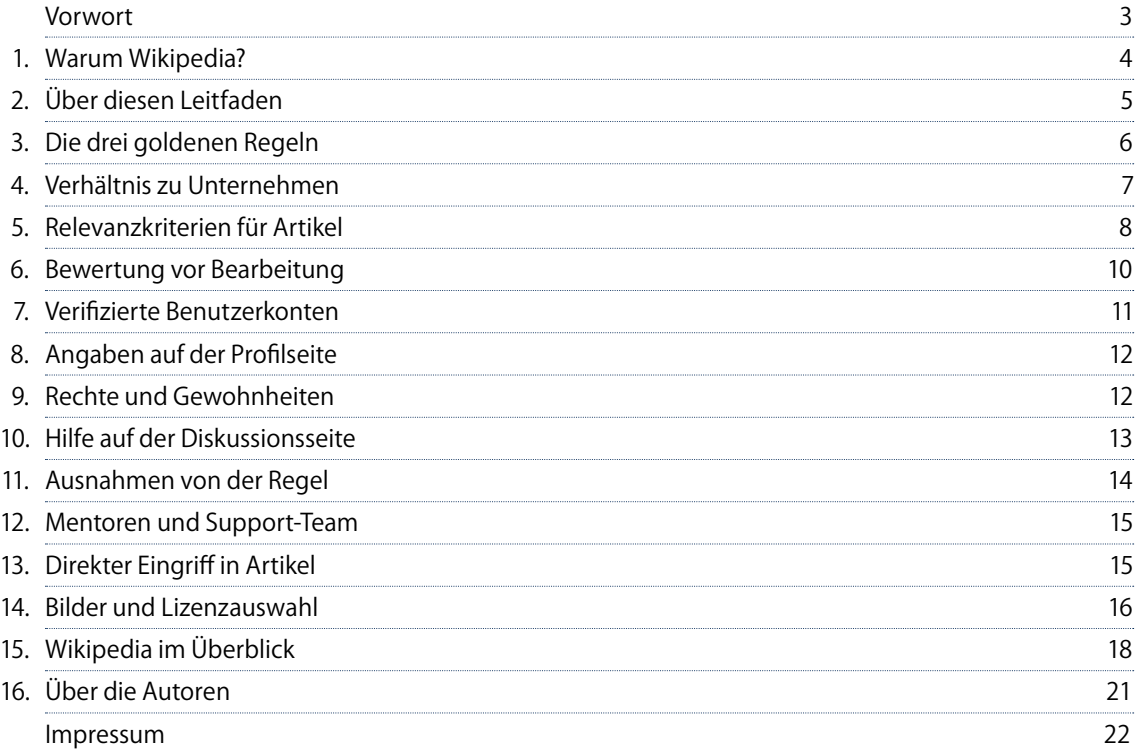

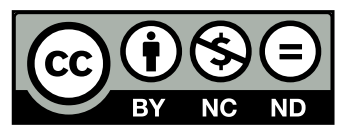

Creative Commons Namensnennung – Nicht kommerziell – Keine Bearbeitung 3.0 Unported

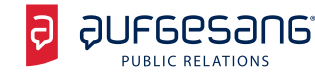

#### **Vorwort**

Wikipedia ist nicht selten der oberste Suchtreffer einer Online-Recherche, eine der meistbesuchten Websites der Welt und schon darum wichtig für die Kommunikation: für Personen, für Unternehmen und Standorte. Das Mitmach-Lexikon ist eine vielgenutzte Quelle und das wichtigste Nachschlagewerk der westlichen Welt. Andererseits stehen Kommunikationsfachleute oft ratlos vor der Community, die nach ganz eigenen Regeln funktioniert. Wer sich engagieren möchte, will nicht über Fallstricke stolpern – versteht aber schon das Wikipedia-interne Vokabular nur selten.

Zudem fragt man sich: Sind Unternehmensvertreter und PRler überhaupt willkommene Mitstreiter im Projekt der Online-Enzyklopädie? Soll ein Unternehmen am eigenen Artikel mitwirken?

Diese Frage wurde jetzt beantwortet. In einer "Meinungsbild" genannten Abstimmung haben die Wikipedianer ihre bisherige Praxis bestätigt, die interessengelenktes Schreiben nach klaren Regeln erlaubt. Aus diesem Anlass haben wir gemeinsam diesen Leitfaden verfasst. Er erleichtert den Einstieg, indem er die Wege aufzeigt, die ein Wikipedia-Autor mit wirtschaftlichen Interessen gehen kann. Er beschreibt die beste Art, einen Wikipedia-Artikel zu verändern oder zu verfassen. Wir hoffen, dass wir damit zu einem professionellen Umgang mit Wikipedia in der Unternehmenskommunikation beitragen und Ihnen als Verantwortlichem Sicherheit geben.

Anja Floetenmeyer **Markus Franz** Markus Franz *Aufgesang Public Relations GmbH Sucomo OHG*

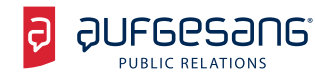

## **1. Warum Wikipedia?**

Unternehmen geben Unsummen für Beiträge auf Facebook, Twitter und anderen Netzwerken aus, ohne einen Gedanken an Wikipedia zu verschwenden. Die vornehme Zurückhaltung rächt sich, sobald man unsaubere oder gar falsche Angaben im Artikel entdeckt und er somit einen falschen Eindruck erweckt. Selbst gestandene Fachleute für Kommunikation kennen sich in den seltensten Fällen mit Wikipedia aus oder besitzen gar ein Benutzerkonto.

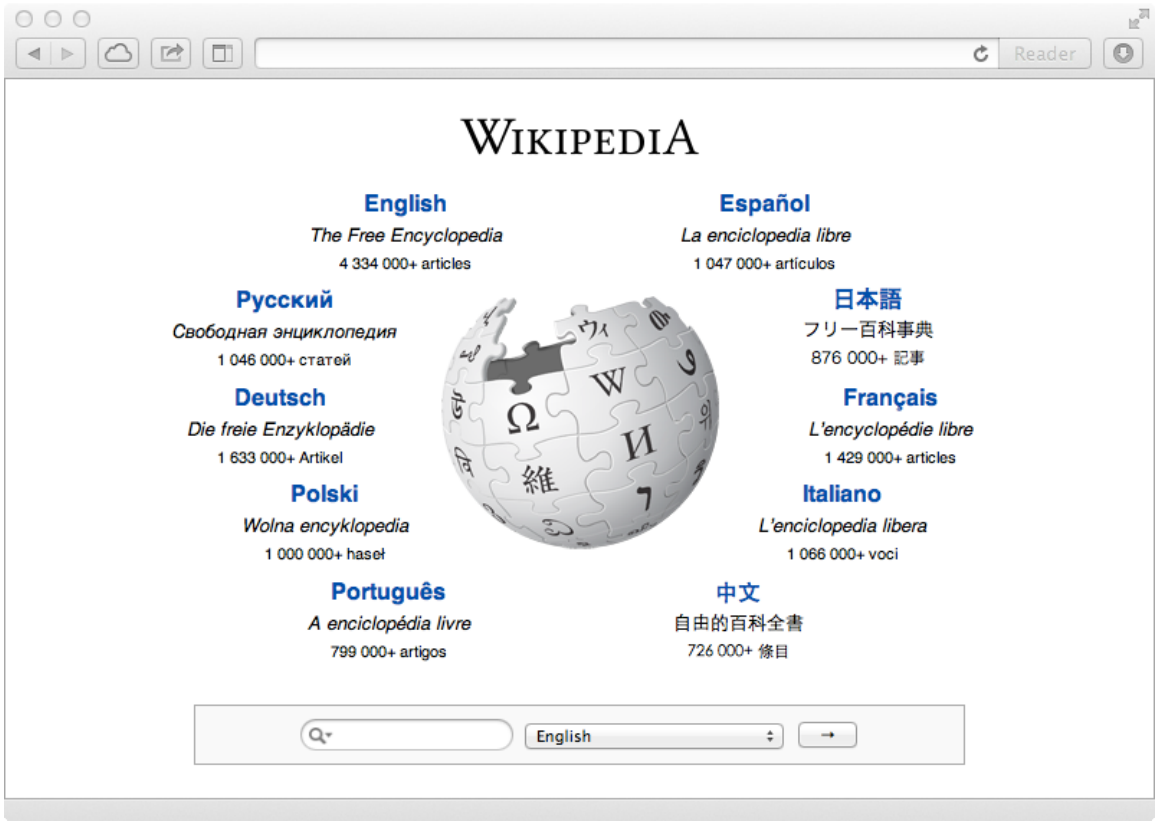

*Wikipedia zählt zu den bedeutendsten Webseiten der Welt. (Bildschirmfoto: Wikipedia)*

Dabei lohnt sich das Engagement auf der Plattform viel mehr als an anderer Stelle:

- n Wikipedia gehört zu den zehn am häufigsten besuchten Webseiten der Welt, in Deutschland liegt das Online-Lexikon auf dem sechsten Platz – und besitzt damit eine deutlich höhere Reichweite als viele klassische Medien.<sup>1</sup>
- n Google bewertet Artikel aus Wikipedia sehr positiv, sie gehören häufig zu den ersten fünf Ergebnissen. Auch Facebook nutzt Wikipedia als Datenquelle, um Informationen über Unternehmen und Orte ohne eigene Seite anzubieten.

<sup>1</sup> [Top Sites in Germany.](http://www.alexa.com/topsites/countries/DE) In: Alexa Internet, abgerufen am 16. Oktober 2013. (englisch)

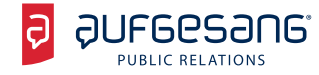

**SUCOM** 

- **n** Wikipedia genießt ein hohes Vertrauen, selbst Journalisten schreiben inzwischen vorbehaltlos dort ab.<sup>2</sup> Und auch Juristen verwenden Wikipedia als Quelle, sogar in Urteilen taucht das Lexikon immer öfter auf.
	- Kaum eine andere Plattform ist vergleichbar interessant, um alle Stakeholder des Unter**nehmens auf einen Schlag mit Informationen zu versorgen.**

Wikipedia macht die Abrufstatistik jedes Artikels öffentlich, der entsprechende Verweis ist am Ende der Seite zu finden. Häufig liegen allein die Zugriffe eines Quartals über denen der Freunde auf Facebook und Follower auf Twitter. Man kann Wikipedia mögen, ablehnen oder verteufeln – aber auf keinen Fall ignorieren. Dazu ist das Lexikon einfach zu wichtig.

Das gilt auch umgekehrt: Auch die Community kann die wachsende Zahl an Unternehmen, die sich in Wikipedia anmelden, nicht einfach ignorieren. Daher wurde in einem so genannten [Meinungsbild](http://de.wikipedia.org/wiki/Wikipedia:Meinungsbilder/Umgang_mit_bezahltem_Schreiben) über das Verhältnis zur PR-Branche abgestimmt – unser Anlass für diesen Leitfaden.

## **2. Über diesen Leitfaden**

Dieser Leitfaden richtet sich an Personen, die in der Öffentlichkeitsarbeit von mittelständischen und großen Unternehmen oder in Agenturen beschäftigt sind. Er erhebt keinen Anspruch auf Vollständigkeit und spricht nicht für die Wikipedia-Community. Es gilt der Grundsatz: Wer Probleme mit Wikipedia hat, soll nicht nur Wikipedia bearbeiten, sondern grundsätzlich seine Öffentlichkeitsarbeit überdenken. Der Leitfaden basiert auf den gültigen [Richtlinien](http://de.wikipedia.org/wiki/Wikipedia:Richtlinien) mit Stand vom Oktober 2013. Sie können sich nach der Veröffentlichung geändert haben. Alle Hinweise beziehen sich – sofern nicht anders gekennzeichnet – ausschließlich auf die deutsche Wikipedia. Sie lassen sich nicht in andere Sprachräume übertragen.

Das Chartered Institute of Public Relations gab im Juni 2012 einen vergleichbaren [Leitfaden für die englische](http://www.cipr.co.uk/sites/default/files/CIPR_Wikipedia_Best_Practice_Guidance.pdf)  [Wikipedia](http://www.cipr.co.uk/sites/default/files/CIPR_Wikipedia_Best_Practice_Guidance.pdf) heraus. Andere Organisationen haben ähnliche Anleitungen für soziale Netzwerke veröffentlicht, die bei der Arbeit in Wikipedia hilfreich sein können. Dazu zählen beispielsweise der [Leitfaden für Social](http://www.bitkom.org/files/documents/Leitfaden_Social_Media.pdf)  [Media](http://www.bitkom.org/files/documents/Leitfaden_Social_Media.pdf) des Bundesverbands Informationswirtschaft, Telekommunikation und neue Medien vom November 2010. Im Zweifel sind auch die Richtlinien des Deutschen Rats für Public Relations zu beachten.

**Übrigens:** Während der Arbeit in Wikipedia werden Unternehmen zahlreiche Abkürzungen begegnen, mit denen sie auf den ersten Blick nichts anfangen können. Dabei handelt es sich häufig um Abkürzungen für Richtlinien und andere Seiten.

➡ Eine vollständige Übersicht bietet das [Glossar](http://de.wikipedia.org/wiki/Hilfe:Glossar)**.**

<sup>2</sup> [Wie ich Freiherr von Guttenberg zu Wilhelm machte](http://www.bildblog.de/5704/). In: BILDblog. 10. Februar 2009, abgerufen am 10. Oktober 2013.

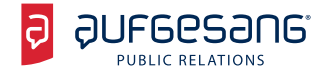

## **3. Die drei goldenen Regeln**

Es gibt eine Vielzahl von Fällen, die Unternehmen während ihrer Arbeit in Wikipedia begegnen. Unabhängig davon, welche Probleme oder welchen Artikel es betrifft, gilt es drei grundlegende Regeln während der Arbeit zu beachten:

- n **Transparenz:** Wikipedia garantiert jedem Autor [uneingeschränkte Anonymität](http://de.wikipedia.org/wiki/Wikipedia:Anonymit�t) und befürwortet gleichzeitig Transparenz. Ein verifiziertes Konto ist daher am besten geeignet, um die Herkunft eines Autors auszuweisen und mit kommerziellem Hintergrund Artikel zu ändern.
- n **Quellenarbeit:** [Wikipedia ist eine Enzyklopädie –](http://de.wikipedia.org/wiki/Wikipedia:Was_Wikipedia_nicht_ist) und nicht der verlängerte Arm der Website des Unternehmens. Der Leser soll in der Lage sein, sämtliche Angaben durch reputable Quellen zu überprüfen. In den meisten Fällen sind PR-Informationen, die Website des Unternehmens sowie Blogs nicht als Quelle geeignet.
- n **Lernfähigkeit:** [Wikipedia verlangt nicht](http://de.wikipedia.org/wiki/Wikipedia:Ignoriere_alle_Regeln), dass ein neuer Autor sämtliche Regeln und Richtlinien auswendig kennen muss. In der Regel belohnt die Community mutige Autoren und verzeiht gravierende Fehler – sofern sie nicht absichtlich geschehen.

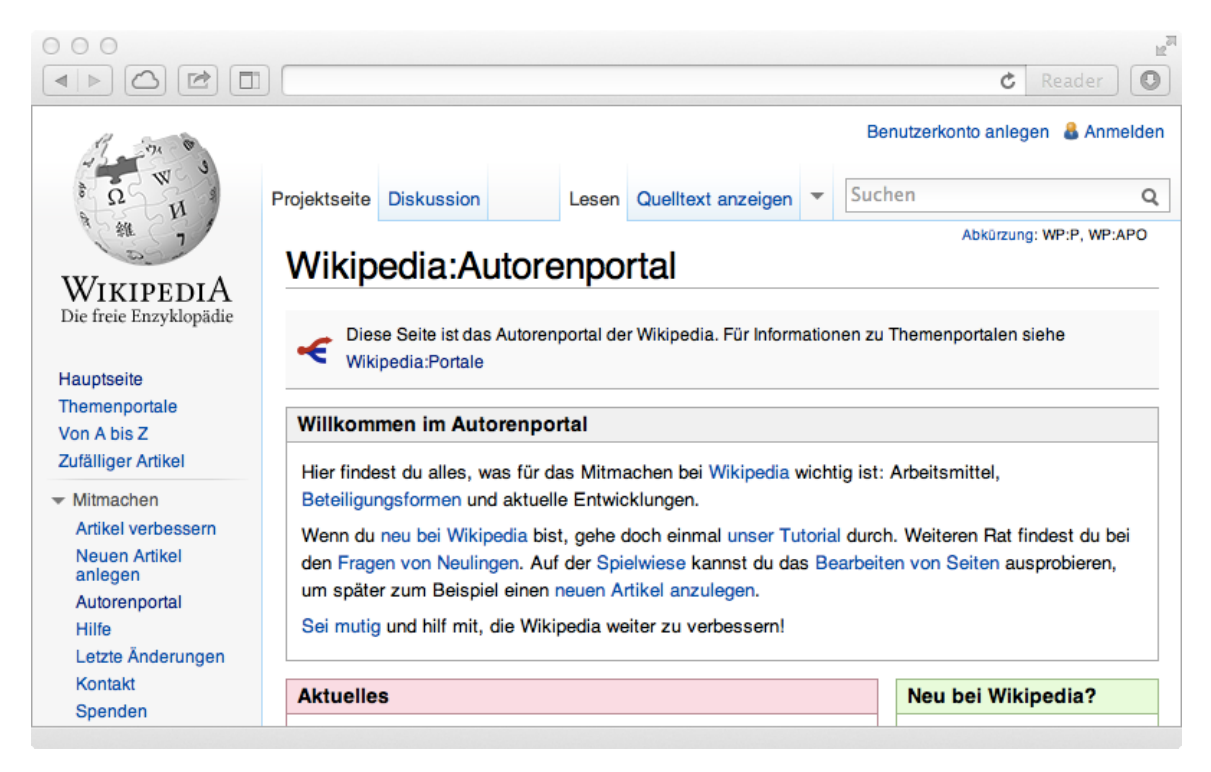

*Das Autorenportal leistet beim Einstieg in Wikipedia wertvolle Hilfe. (Bildschirmfoto: Wikipedia)*

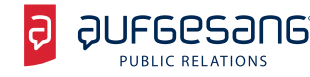

Bevor Unternehmen Hand an Wikipedia legen, lohnt sich ein Blick auf die [Prinzipien des Projekts.](http://de.wikipedia.org/wiki/Wikipedia:Grundprinzipien) Diese sind einzigartig, aber im Ergebnis vergleichbar mit klassischen Enzyklopädien. Deshalb gilt: Wenn Unternehmen einen Sachverhalt in einem gedruckten Lexikon nicht ändern würden, hat das genauso in Wikipedia keinen Sinn. Richtschnur für das Verhalten gegenüber der Wikipedia-Community ist eher die tägliche Arbeit mit klassischen Journalisten als die Präsenz auf Facebook.

#### **4. Verhältnis zu Unternehmen**

Das Verhältnis von Wikipedia und Unternehmen ist geprägt von Problemen und gegenseitigem Misstrauen. In den letzten Jahren wurden mehrere Fälle bekannt, in denen Unternehmen beziehungsweise deren Vertreter die Enzyklopädie missbraucht haben:

- n 2011 gab die britische PR-Agentur Bell Pottinger an, Wikipedia im Sinne ihrer Kunden zu beeinflussen. Recherchen von The Independent machten klar: Die Agentur beschäftigte mehrere Mitarbeiter, die anonyme Konten in Wikipedia verwendeten. Diese hatten sie für die Arbeit an Artikeln über Kunden genutzt.<sup>3</sup>
- 2012 hat ein unangemeldeter Autor einen Absatz zu Lobbyismus im Artikel der Daimler AG entfernt. Andere Autoren ordneten die Änderung dem IP-Adressbereich des Konzerns zu, die Presse stufte den Vorfall als gezielte Manipulation ein.<sup>4</sup>
- 2013 entdeckten Autoren der englischen Wikipedia ein Netzwerk von mehreren Hundert Konten, das mutmaßlich der US-amerikanische Dienstleister Wiki-PR, Inc. unterhielt. Es diente vornehmlich dem Erstellen und Verteidigen neuer (Unternehmens-)Artikel, die nach Maßgabe der Relevanzkriterien nicht zu behandeln wären.<sup>5</sup>

Die genannten Fälle sind Beispiele für einen falschen Umgang mit Wikipedia. Die Community hat sie intensiv diskutiert, sie sind vielen aktiven Autoren bekannt. Häufig wissen sie von Problemen im Umgang mit Unternehmen und treten ihnen während der Arbeit skeptisch gegenüber.

Jimmy Wales, einer der beiden Gründer der Wikipedia, lehnt eine direkte Beteiligung von Unternehmen grundsätzlich ab. Er hält es für schädlich, wenn angestellte Mitarbeiter und PR-Fachleute an der Enzyklopädie mitschreiben – stattdessen verweist er sie auf die Diskussionsseite. Diese Einschätzung bezeichnet die Wikipedia-Community als so genannte bright line. Im deutschen Raum teilen sie wenige Autoren. Auf seinem Wi kipedia-Profil hat Jimmy Wales di[verse Fragen und Antwo](http://en.wikipedia.org/wiki/User:Jimbo_Wales/Paid_Advocacy_FAQ)rten zu seiner Position veröffentlicht.

<sup>&</sup>lt;sup>3</sup> Patrick Beuth: [PR-Agentur brüstet sich mit Manipulation von Wikipedia und Google.](http://www.zeit.de/digital/internet/2011-12/bell-pottinger-wikipedia-manipulation) In: Zeit Online. 8. Dezember 2011, abgerufen am 11. Oktober 2013.

<sup>4</sup> Marvin Oppong: [Wikipedia: Das geschönte Bild vom Daimler-Konzern.](http://www.spiegel.de/wirtschaft/wikipedia-das-geschoente-bild-vom-daimler-konzern-a-817802.html) In: SPIEGEL ONLINE. 12. März 2012, abgerufen am 9. Oktober 2013.

<sup>5</sup> Torsten Kleinz: [Werbung in Wikipedia: Angriff der Sockenpuppen.](http://www.heise.de/newsticker/meldung/Werbung-in-Wikipedia-Angriff-der-Sockenpuppen-1977202.html) In: heise online. 11. Oktober 2013, abgerufen am 15. Oktober 2013.

In der deutschen Wikipedia existiert seit Dezember 2013 ein so genanntes WikiProjekt, das sich ausschließlich dem ["Umgang mit bezahltem Schreiben"](http://de.wikipedia.org/wiki/Wikipedia:WikiProjekt_Umgang_mit_bezahltem_Schreiben) widmet. Nachdem von Januar bis April 2013 intensiv über vergangene Fälle diskutiert wurde, haben Teilnehmer bis Oktober 2013 ein Meinungsbild erarbeitet. Dabei handelt es sich um eine Wahl, die Richtlinien der Wikipedia festschreibt – und bindend für alle Autoren ist.

Das Meinungsbild endete am 21. Oktober 2013 mit einem eindeutigen Ergebnis: 82 Prozent der abstimmenden Autoren legten fest, die Regeln im Umgang mit Unternehmen und vergleichbaren Institutionen nicht zu verschärfen. Eine bedeutende Zahl an Stimmen entfiel auf die Variante, die Unternehmen zu uneingeschränkter Transparenz verpflichtet. Letztendlich hat die Wikipedia-Community sie nicht mehrheitlich angenommen.

Eine im Februar und April 2013 durchgeführte informelle Umfrage kam zu einem ähnlichen Ergebnis: Es zählt der Inhalt und dessen Qualität, nicht seine Herkunft. Also ist es grundsätzlich Unternehmen erlaubt, in der deutschen Wikipedia mitzuarbeiten – solange sie die Regeln beachten.

## **5. Relevanzkriterien für Artikel**

Aus gutem Grund scheitern die meisten Unternehmen an Wikipedia: Sie verfehlen eindeutig die [Relevanz](http://de.wikipedia.org/wiki/Wikipedia:Relevanzkriterien)[kriterien](http://de.wikipedia.org/wiki/Wikipedia:Relevanzkriterien). Denn die deutsche Wikipedia stellt Unternehmen in der Regel erst dann dar, wenn sie mehr als 100 Millionen Euro Umsatz oder 1.000 Mitarbeiter aufweisen. Andere als relevant eingestufte Eigenschaften sind 20 Betriebsstätten oder der Handel von Aktien des Unternehmens in einem regulierten Markt einer deutschen Börse. Ausnahmen gibt es für Weingüter, Architekturbüros und andere Betriebe, die prinzipbedingt nicht die genannten Größenklassen erreichen, aber trotzdem wichtig sind.

Daneben behandeln die Relevanzkriterien nicht nur Artikel über Unternehmen, sondern legen auch Anforderungen für Personen und Produkte in insgesamt acht Kategorien fest:

- Begriffe und abstrakte Zusammenhänge
- Dinge und gesellschaftliche Ereignisse
- Fiktive Gegenstände, Orte und Figuren
- **Lebewesen**
- Organisationen und Institutionen
- Orte
- Personen
- Verkehrswesen

Das Relevanzregister gibt Aufschluss, wie die Wikipedia-Community die Relevanzkriterien in den letzten Jahren immer wieder angepasst hat. Und trotzdem: Jeden Tag schreiben unerfahrene Autoren neue Artikel, die Administratoren später löschen, weil sie die Relevanzkriterien nicht erfüllen. Das Löschen eines Artikels ist für beide Seiten frustrierend. Deshalb empfiehlt es sich gerade für Unternehmen nicht, Artikel zu schreiben, deren Relevanz ungeklärt ist.

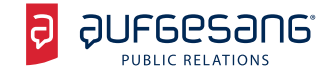

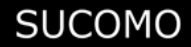

➡ **Im Vorfeld hilft der so genannte [Relevanzcheck:](http://de.wikipedia.org/wiki/Wikipedia:Relevanzcheck) Dort überprüfen erfahrene Autoren vor dem Anlegen eines Artikels, ob das im Sinne der Enzyklopädie überhaupt nennenswert ist.**

**Übrigens:** Die Relevanz eines Unternehmens ist nicht mit der einer Marke zu verwechseln. Letztere spielen in Wikipedia eine untergeordnete Rolle. Als Rettungsanker für einen eigenen Artikel taugen ebenso wenig die innovative Vorreiterrolle oder marktbeherrschende Stellung. Beides sind weiche Kriterien, welche die Wikipedia-Community äußerst streng auslegt.

**Achtung:** Wikipedia ist kein Branchenbuch! Unternehmen machen sich keine Freunde, wenn sie zwanghaft versuchen, sich dort einzutragen. Im Zweifel wird das als Versuch eingestuft, die Enzyklopädie aus böser Absicht zu manipulieren.

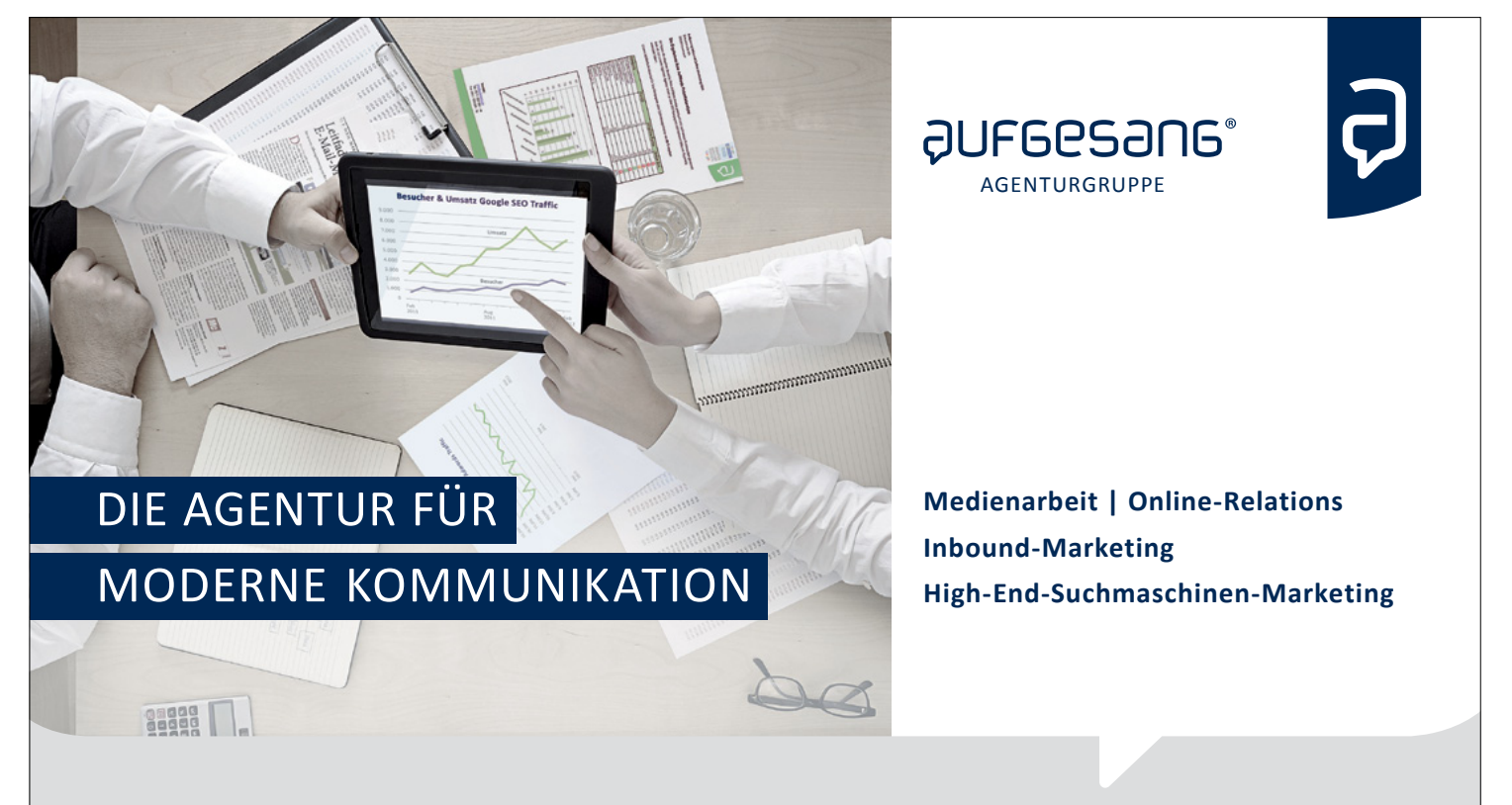

- kommen regelmäßig neukunden von sich aus auf Sie zu?
- **Positionieren Sie Ihr Unternehmen als "den" Experten für Ihren Bereich?**
- Wie zeitgemäß ist ihre medien- und Öffentlichkeitsarbeit?
- Sind Ihre Suchmaschinen-Rankings im Wettbewerbsvergleich gut und sicher?
- Steuern Sie Ihre Unternehmensreputation bereits strategisch?

Seit 1998 immer ganz vorn. tel +49 511 923 999-0 www.aufgesang.de

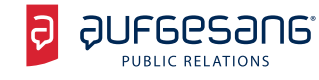

#### **6. Bewertung vor Bearbeitung**

Die schwierigste Aufgabe von PR und Marketing besteht darin, einen bestehenden Artikel zu beurteilen. Denn in vielen Fällen kümmern sich Unternehmen erst systematisch um die Enzyklopädie, wenn ein konkretes Problem auftaucht. Es wäre besser, stattdessen Qualität und Neutralität wichtiger Artikel kontinuierlich im Auge zu behalten.

Erster Anhaltspunkt sind Bausteine: Befindet sich ein rot gekennzeichneter Hinweis im Artikel, der fehlende Belege bemängelt, besteht Handlungsbedarf. Auch ein Hinweis auf die Qualitätssicherung am Anfang der Seite ist ein eindeutiges Zeichen. Die [Versionsgeschichte](http://de.wikipedia.org/wiki/Hilfe:Versionen) gibt Auskunft, ob andere Autoren den Artikel regelmäßig aktualisieren oder nicht.

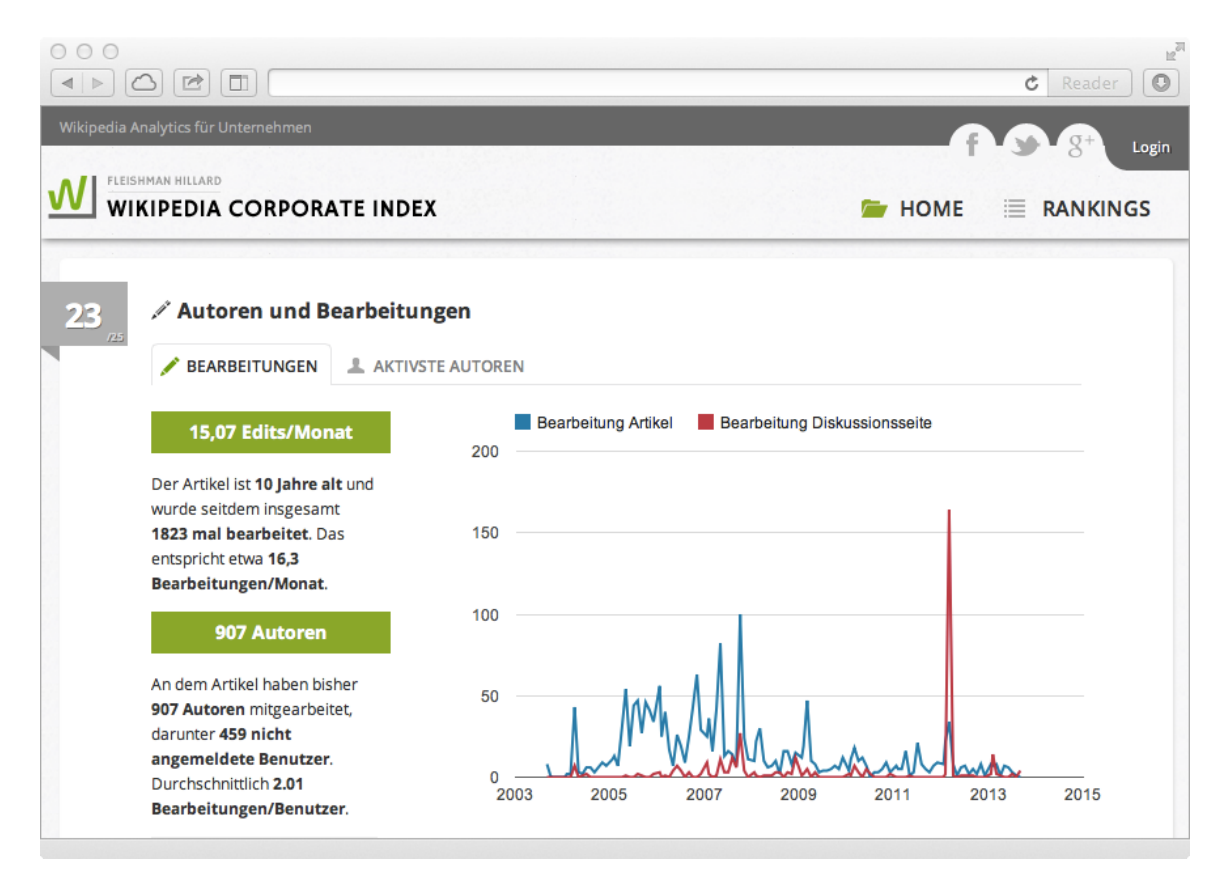

*Der Wikipedia Corporate Index hilft bei der Beurteilung von Wikipedia-Artikeln. (Bildschirmfoto)*

Zusätzlichen Rat liefert der [Wikipedia Corporate Index](http://www.wikipedia-corporate-index.de/) von Fleishman-Hillard. Das Werkzeug bewertet Form und Inhalt auf einer Skala von einem bis 100 Punkten.<sup>6</sup> Allerdings kennt es nicht in jedem Fall die aktuellste Version des gewünschten Artikels. Dann lassen sich zumindest aus anderen Artikeln, beispielsweise über einen DAX-Konzern, Rückschlüsse ziehen. Konkrete Orientierung geben zusätzlich solche Artikel, welche die Wikipedia-Community als lesenswert oder exzellent beurteilt – erkennbar an einem entsprechenden Symbol rechts oben.

<sup>6</sup> Sachar Kriwoj: [Wikipedia Corporate Index: Ein Tool, um Wikipedia zu verstehen.](http://www.udldigital.de/wikipedia-corporate-index-ein-tool-um-wikipedia-zu-verstehen/) In: UdL Digital. 15. Februar 2013, abgerufen am 14. Oktober 2013.

## **7. Verifizierte Benutzerkonten**

Wer ernsthaft in Wikipedia arbeiten will, verwendet am besten ein so genanntes [verifiziertes Benutzer](http://de.wikipedia.org/wiki/Wikipedia:Benutzerverifizierung)[konto](http://de.wikipedia.org/wiki/Wikipedia:Benutzerverifizierung). Dabei handelt es sich um ein gewöhnliches Profil, dessen Inhaber das Support-Team offiziell bestätigt. So sieht jeder andere Autor sofort, wer hinter einem entsprechenden Konto steckt – und ob er in einem Interessenkonflikt stehen könnte.

Anders als bei anderen Plattformen ist keine Einladung erforderlich, um ein Benutzerkonto zu verifizieren. Jedes Unternehmen kann die Verifizierung selbst veranlassen. Um berufliche Änderungen strikt von den privaten Interessen zu trennen, ist also vor den ersten Schritten in Wikipedia ein neues Konto anzulegen. Als Name empfiehlt sich entweder "Mustermann GmbH" oder "Vorname Nachname (Mustermann GmbH)", sofern der Inhaber seinen Klarnamen preisgeben will. Es ist möglich, die Rechtsform im Benutzernamen wegzulassen.

Die eigentliche Verifikation erfolgt durch den Versand einer formlosen E-Mail an das Support-Team unter [info-de@wikimedia.org](mailto:info-de%40wikimedia.org?subject=). Die Domäne des Absenders muss problemlos dem Unternehmen zuzuordnen sein, sie lautet im einfachsten Fall @mustermann.de. Für die Nachricht an das Support-Team existieren keine besonderen Vorschriften. Lediglich der exakte Name des betreffenden Benutzerkontos und der Wunsch nach einem verifizierten Konto sind wichtig. Zweckmäßig ist beispielsweise folgender Text:

*Hiermit bestätige ich, dass es sich beim kürzlich erstellten Benutzerkonto mit der Bezeichnung "Vorname Nachname (Mustermann)" um ein offizielles Profil unseres Unternehmens handelt. Ich bitte um Verifizierung gemäß der Richtlinie. Für Rückfragen stehe ich gerne zur Verfügung.*

Das [Support-Team](http://de.wikipedia.org/wiki/Wikipedia:Support-Team) bearbeitet derartige Anfragen üblicherweise schnell, im Einzelfall kann es bis zu einer Woche oder länger dauern. Gibt es keine Rückfragen, baut ein Mitarbeiter des Teams einen entsprechenden Hinweis und das blaue Symbol für verifizierte Profile auf der persönlichen Benutzerseite ein. Der E-Mail-Verkehr bleibt vertraulich, ausschließlich das Support-Team kann ihn später jederzeit aufrufen.

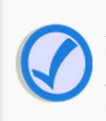

Dieses Benutzerkonto wurde gegenüber dem Support-Team mit einer E-Mail-Adresse von stiftung-warentest.de verifiziert. Die Verwendung eines verifizierten Kontos entbindet nicht von der Pflicht zum Beibringen valider Belege und gewährt keine besonderen Rechte an Artikeln. Das Support-Team kann nicht sicherstellen oder überprüfen, ob der Benutzer des Kontos berechtigt ist, für Stiftung Warentest zu sprechen. Der zugehörige Vorgang ist für Support-Mitarbeiter unter der Ticketnummer 2011112510020596 abrufbar.

*Auch die Stiftung Warentest verwendet ein verifiziertes Konto. (Bildschirmfoto: Wikipedia)*

Seit Mitte 2011 steigt die Zahl verifizierter Benutzer rasant an, zahlreiche große und kleine Unternehmen haben sich ein entsprechendes Konto erstellt.<sup>7</sup> Bis Oktober 2013 registrierte Wikipedia mehr als 2.000 solche Profile. Beispiele für sinnvolle Arbeit in Wikipedia liefern [Microsoft Deutschland](http://de.wikipedia.org/wiki/Benutzer:Microsoft_de) und [HOCHTIEF](http://de.wikipedia.org/wiki/Benutzer:Hochtief_Konzernpressestelle) sowie die [Stiftung Warentest](http://de.wikipedia.org/wiki/Benutzer:Warentest) oder die [IHK Berlin.](http://de.wikipedia.org/wiki/Benutzer:IHK_Berlin) Unter den verifizierten Benutzern befinden sich auch Parteien, Politiker und Städte.

<sup>7</sup> Markus Franz: [Infografik: Verifizierte Benutzer der deutschen Wikipedia.](http://netzwertig.com/2013/01/21/infografik-verifizierte-benutzer-der-deutschen-wikipedia/) In: Netzwertig. 21. Januar 2013, abgerufen am 13. Oktober 2013.

## **8. Angaben auf der Profilseite**

Wikipedia schreibt über das verifizierte Konto hinaus niemandem vor, welche weiteren Angaben auf der Benutzerseite zu hinterlassen sind. Allerdings kann für das Profil eines Unternehmens in Wikipedia ein Impressum erforderlich sein, vergleichbar mit Facebook oder Twitter.<sup>8</sup> Diese Frage ist bisher nicht geklärt.

**Pro-Tipp: Wer der Wikipedia-Community zeigen will, dass er sich ernsthaft für die Enzyklopädie interessiert, kann zusätzlich so genannte [Babel-Bausteine](http://de.wikipedia.org/wiki/Wikipedia:Babel) auf seiner Seite einfügen. Dabei handelt es sich um Vorlagen, die beispielsweise Sprache, Wohnort oder Interessen standardisiert darstellen.**

Ein Logo des Unternehmens hat auf der Benutzerseite nichts verloren: Das ist unüblich und lässt das Profil zu werblich aussehen.

#### **9. Rechte und Gewohnheiten**

Streng genommen besitzen verifizierte Konten die gleichen Rechte wie jeder andere Autor. Sie sind ein normaler Teil der deutschen Wikipedia-Community. Dennoch: Im Angesicht der jahrelangen Debatte um kommerziellen Einfluss in Wikipedia raten wir Unternehmen, auf ihre Stimmabgabe bei Wahlen zu verzichten. Die Community fasst ein solches Verhalten als unangenehme Einflussnahme auf. Ein großer Teil der Unternehmen erreicht ohnehin nicht das allgemeine Stimmrecht, da dieses an den Grad der Aktivität gekoppelt ist.

➡ **Ebenso ist es nicht ratsam, sich mit verifiziertem Konto auf die Seite für [Vandalismusmeldung](http://de.wikipedia.org/wiki/Wikipedia:Vandalismusmeldung) zu begeben. Diese Seite dient als Meldestelle für gezielte Verstöße gegen die Grundsätze der Wikipedia oder Richtlinie für Artikel über lebende Personen. Stattdessen informieren Unternehmen besser unbeteiligte Autoren über derartige Probleme und bitten sie um ihre Meinung. Dann nehmen sie sich im Regelfall unabhängig diesem Sachverhalt an, sofern das notwendig ist.**

<sup>8</sup> Falk Laue: [Impressumspflicht für verifizierte Benutzer in der Wikipedia?](http://blog.wiki-watch.de/?p=2271) In: Wiki-Watch-Blog. 19. Juni 2013, abgerufen am 15. Oktober 2013.

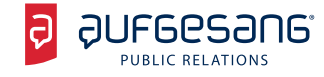

## **10. Hilfe auf der Diskussionsseite**

Gemäß den offiziellen Regeln und dem jüngsten Meinungsbild besitzen Unternehmen und andere Organisationen die Erlaubnis, Artikel zu bearbeiten. Das gilt genauso für solche Beiträge, die sie direkt betreffen. Allerdings ist es sinnvoll, zunächst Hilfe auf der [Diskussionsseite](http://de.wikipedia.org/wiki/Wikipedia:Diskussionsseiten) zu suchen: Dies ist die richtige Stelle für Unternehmen, um die eigene Sichtweise bestimmter Dinge zu schildern oder konkrete Fehler anzumerken.

Wer Wikipedia-Autoren überzeugen will, den Inhalt eines Artikels nach den eigenen Vorstellungen anzupassen, benötigt starke Quellen. Allgemeine Informationen im Pressebereich auf der Website des Unternehmens sind nicht ausreichend. Anerkannt sind [Belege neutraler Stellen,](http://de.wikipedia.org/wiki/Wikipedia:Belege) das schreibt eine entsprechende Richtlinie vor. Wer sich unsicher ist, welche Quellen zulässig sind oder nicht, überlässt die Auswahl besser der Wikipedia-Community. Nicht jeder Beleg muss online verfügbar sein. Eine Anfrage, die Unternehmen ausschließlich mit offline verfügbaren Werken eingeben, ist aber genauso zwecklos, wie es eine Beschwerde ohne jeden Nachweis sein wird.

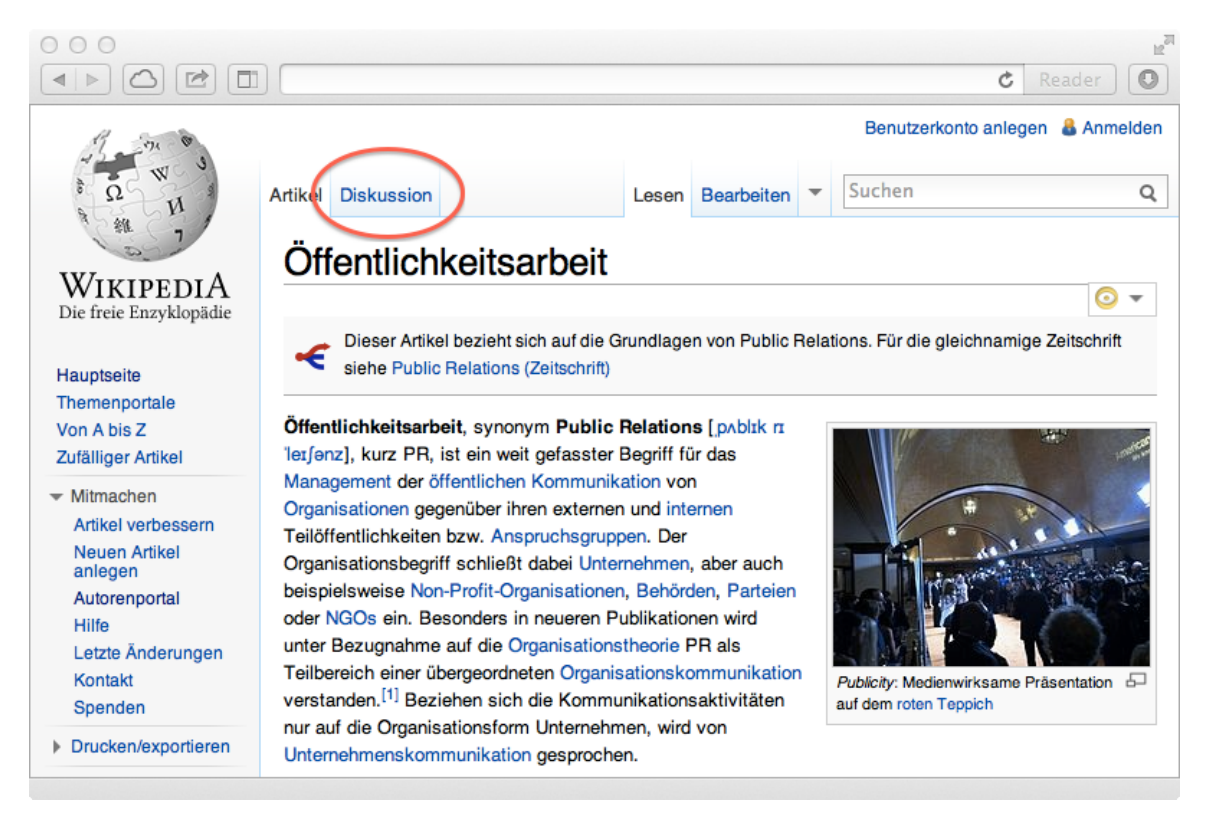

*Zu jedem Artikel gibt es auch eine Diskussionsseite. (Bildschirmfoto: Wikipedia)*

Beiträge auf Diskussionsseiten sind – wie alle Änderungen – unter Zuhilfenahme eines verifizierten Benutzerkontos zu schreiben. Zwar ist Wikipedia in vielen Fällen schnell, ungeachtet dessen lässt eine Antwort manchmal auf sich warten. Kommunikationsfachleute müssen Geduld mitbringen und sich vor Augen halten, dass andere Autoren die Artikel in ihrer Freizeit verbessern. Vielleicht haben sie keine Zeit, sich der Anfrage in der Diskussion anzunehmen.

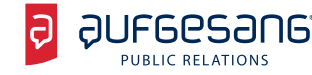

Desinteresse ist kein böser Wille, sondern absolut üblich – freiwilliges Engagement ist ein Eckpfeiler der Plattform. Wer nach einigen Tagen oder Wochen der Meinung ist, die Wikipedia-Community habe sein Problem nicht ausreichend gewürdigt, kann von der Diskussionsseite des Artikels auf andere Seiten ausweichen:

- n **[Dritte Meinung:](http://de.wikipedia.org/wiki/Wikipedia:Dritte_Meinung)** Diese Seite eignet sich, wenn das Unternehmen und dritte Autoren keine einheitliche Meinung über inhaltliche Änderungen erzielen. Sie ermöglicht es, andere Autoren auf eine Anfrage aufmerksam zu machen und ihre Sicht der Dinge zu erfahren.
- n **[Redaktionen:](http://de.wikipedia.org/wiki/Wikipedia:Redaktionen)** Manchmal schließen sich mehrere Autoren zusammen, die an ähnlichen Themen interessiert sind. Derartige Redaktionen unterhalten eine Seite, auf der beliebige Autoren – inklusive Unternehmen – Anfragen zu passenden Artikeln besprechen.

➡ **Selbstverständlich dürfen Unternehmen andere Autoren [niemals persönlich angr](http://de.wikipedia.org/wiki/Wikipedia:Keine_pers�nlichen_Angriffe)eifen, um ihre Meinung durchzusetzen. Solche Angriffe – möglicherweise mit Verweis auf juristische Schritte – sind ein passabler Grund, ein Konto dauerhaft zu sperren. Solche Vorfälle verschlechtern das Verhältnis von Unternehmen und Wikipedia-Community auf breiter Front und helfen niemandem. Außerdem befinden sich auch unter den Autoren potenzielle Kunden, was Unternehmen in hitzigen Diskussionen aus den Augen verlieren.** 

#### **11. Ausnahmen von der Regel**

Es gibt Fälle, in denen Unternehmen nicht über die Diskussionsseite nachzudenken brauchen: Sind grundlegende Informationen nicht korrekt, empfiehlt sich eine direkte Korrektur. Dazu zählen beispielsweise das Datum der Gründung, der Sitz des Unternehmens oder sein Umsatz. Zur Orientierung, ob es sich um unbedeutende kleine Änderungen handelt oder um gravierendere, dient die [Infobox](http://de.wikipedia.org/wiki/Vorlage:Infobox_Unternehmen) Unternehmen. Sie ist in vielen Fällen rechts oben in jedem Artikel enthalten.

Natürlich benötigen Unternehmen bei zweifelsfreien Informationen ebenso wie bei komplexen Änderungen einen Beleg, um die neuen Angaben nachzuweisen. Hilfreich ist in vielen Fällen der Verweis auf den Jahresabschluss, der im elektronischen Bundesanzeiger veröffentlicht ist.

#### **12. Mentoren und Support-Team**

Die Chronik der Beiträge der meisten verifizierten Benutzer zeigt deutlich: Viele haben wenig Interesse daran, über einen längeren Zeitraum in Wikipedia zu arbeiten. Doch genau das ist der Weg, auf dem sie Erfolg haben! Wenn Unternehmen vorab investieren und sich ernsthaft mit Wikipedia beschäftigen, wird ihnen die Wikipedia-Community wiederum gern bei Problemen behilflich sein.

Die ideale Anlaufstelle für dauerhaft interessierte Unternehmen sind Mentoren: Sie helfen neuen Benutzern bei ihren ersten Schritten. Sie erklären bei Bedarf die Regeln – oder das, was sie darunter verstehen. Sie sehen Beiträge ihrer Mentees auf Schnitzer durch und kennen auf alle erdenklichen Fragen eine Antwort. Um mit einem verifizierten Nutzerkonto an [diesem Programm](http://de.wikipedia.org/wiki/Wikipedia:Mentorenprogramm) teilzunehmen, ist eine kurze Anfrage auf der zuständigen Seite notwendig. Anschließend nimmt sich ein Mentor des Interessenten an, sobald er Lust und Zeit hat.

Ergänzend zu Diskussionsseiten und Mentoren hilft bei Problemen das [Support-Team.](http://de.wikipedia.org/wiki/Wikipedia:Support-Team) Es ist unter derselben E-Mail-Adresse erreichbar, die Unternehmen verwenden, um ihr Profil zu verifizieren: info-de@wikimedia.org. Eine Anfrage auf diesem Weg empfiehlt sich hauptsächlich, wenn diese nicht öffentlich sein soll. Das trifft beispielsweise auf Probleme in Artikeln über lebende Personen zu. Allerdings greift das Support-Team nahezu nie direkt in einen Artikel ein, es sei denn, es handelt sich um ein nachweislich gravierendes (rechtliches) Problem.

#### **13. Direkter Eingriff in Artikel**

Hier müssen PRler umdenken: Bevor Unternehmen einen Artikel bearbeiten, der sie oder einen Kunden direkt betrifft, sollen alle anderen Möglichkeiten ergebnislos ausgeschöpft sein. Dazu zählt speziell das Vortragen ihres Anliegens auf der Diskussionsseite. In der Welt der Öffentlichkeitsarbeit ist die eigene Formulierung zwar immer die beste, jedoch funktioniert Wikipedia eben anders. Dort arbeitet man schließlich nicht alleine an einem Text, sondern gemeinsam mit anderen Autoren.

Sind die weiter oben geschilderten Maßnahmen ohne ausreichendes Ergebnis verlaufen, empfiehlt es sich, die Änderung des Artikels nicht hektisch anzugehen. Stattdessen eignet sich eine Unterseite des verifizierten Kontos, um die neue Version sorgsam vorzubereiten. Wikipedia stellt jedem angemeldeten Autor [belie](http://de.wikipedia.org/wiki/Hilfe:Benutzernamensraum)[big viele Unterseiten](http://de.wikipedia.org/wiki/Hilfe:Benutzernamensraum) innerhalb seines Benutzerkontos zur Verfügung: Diese sind zwar öffentlich, jedoch kein Bestandteil der Enzyklopädie. Sie unterliegen nicht deren strengen inhaltlichen Regeln. Im Idealfall arbeiten Unternehmen über mehrere Wochen Schritt für Schritt an der Unterseite, bis diese gut genug für die Enzyklopädie ist.

Wer seine Sache gut machen will, kann die Wikipedia-Community zur Arbeit an der Unterseite einladen. Es ist sinnvoll, solche Autoren über den Entwurf zu informieren, die sich zuvor um den betreffenden Artikel kümmerten. Das ist ein verbreitetes Vorgehen. Auch ein Mentor kann helfen, einen Artikel zu überarbeiten – oder zumindest wertvolle Hinweise geben. Sobald die Unterseite abgeschlossen wurde, verschieben Unternehmen ihren Inhalt in den öffentlichen Bereich und überschreiben gegebenenfalls den bestehenden Eintrag.

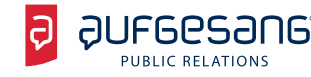

Natürlich dürfen Unternehmen nicht vergessen, Kritik zu recherchieren – so schmerzlich das sein mag. Wer einen bestehenden Artikel überarbeitet, der einen Absatz mit Kontroversen enthält, belässt diesen am besten, wie er ist. Wird ein Artikel neu geschrieben, muss sein Autor relevante Kritik aktiv anführen. Nur auf diesem Weg erfüllen Unternehmen den Anspruch des [neutralen Standpunkts](http://de.wikipedia.org/wiki/Wikipedia:Neutraler_Standpunkt), dem alle Autoren unterworfen sind.

Eigentlich ist Kritik in einem Artikel auch nichts Besonderes: Grundsätzlich zerrt Wikipedia keine neuen Fälle ans Licht, sondern sammelt solche, die längst öffentlich bekannt und ausreichend dokumentiert sind. Für Unternehmen, die in Wikipedia erfolgreich sein wollen, darf dies kein Hindernis sein – sonst werden sie dauerhaft Schwierigkeiten haben.

**Übrigens:** Änderungen neu angemeldeter Unternehmen sind nicht sofort sichtbar. Erfahrene Autoren sehen sich diese an und schalten sie frei. Wer nicht abwarten will, bis die Prüfung durchgeführt ist, kann eine Anfrage auf der entsprechenden [Funktionsseite](http://de.wikipedia.org/wiki/Wikipedia:Gesichtete_Versionen/Anfragen) stellen.

#### **14. Bilder und Lizenzauswahl**

Gute Artikel brauchen gute Bilder – beispielsweise von der Zentrale des Unternehmens oder seinen Produkten. Ohne sie wirkt ein Artikel fade und langweilig, egal wie hochwertig der Text ist. Allerdings haben viele Unternehmen große Probleme damit: Wer versucht, überoptimierte Pressefotos in Wikipedia hochzuladen, wird sich seine Zähne an der Community ausbeißen. Verpönt sind auch Bilder mit Wasserzeichen oder dem Logo.

Stattdessen empfiehlt es sich, Bilder extra für Wikipedia aufzunehmen und diese nicht zu stark nachträglich zu optimieren. Außerdem ist eine ausführliche Beschreibung wichtig, damit andere Autoren den Sinn und Zweck eines Bildes Jahre später noch verstehen. Zumindest das Datum der Aufnahme, das abgebildete Objekt und der Ort sind zu nennen. Wikimedia Commons dient als zentrale Sammelstelle für sämtliche Bilder und andere Medien, die in allen Sprachenversionen von Wikipedia verwendet werden. Nur Logos, die urheberrechtlich geschützt sind, werden lokal in jede Wikipedia hochgeladen – und liegen idealerweise als Vektorgrafik vor.

Grundsätzlich muss jedes Bild in Wikipedia, beziehungsweise Wikimedia Commons, unter einer freien Lizenz stehen. Das heißt, dass Unternehmen einzelne Rechte daran abgeben: Im Fall der Lizenz Creative Commons [Namensnennung 3.0 Deutschland](http://creativecommons.org/licenses/by/3.0/de/) (CC BY 3.0 DE) ist es Dritten erlaubt, Bilder beliebig zu verwenden und zu bearbeiten, sofern sie die Quelle angeben. Vor dem Hochladen ist unbedingt zu klären, ob das Unternehmen überhaupt entsprechende Rechte besitzt, ein Bild unter einer freien Lizenz freizugeben. Bilder, die von Fotografen oder aus anderer Quelle stammen, sind gegebenenfalls ausdrücklich freizugeben. Das geschieht in Form einer standardisierten Nachricht an das Support-Team. Die Hilfe von Wikimedia Commons enthält die dazu [notwendigen Textvorschläge.](http://commons.wikimedia.org/wiki/Commons:E-Mail-Vorlagen)

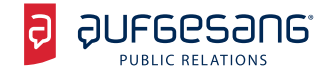

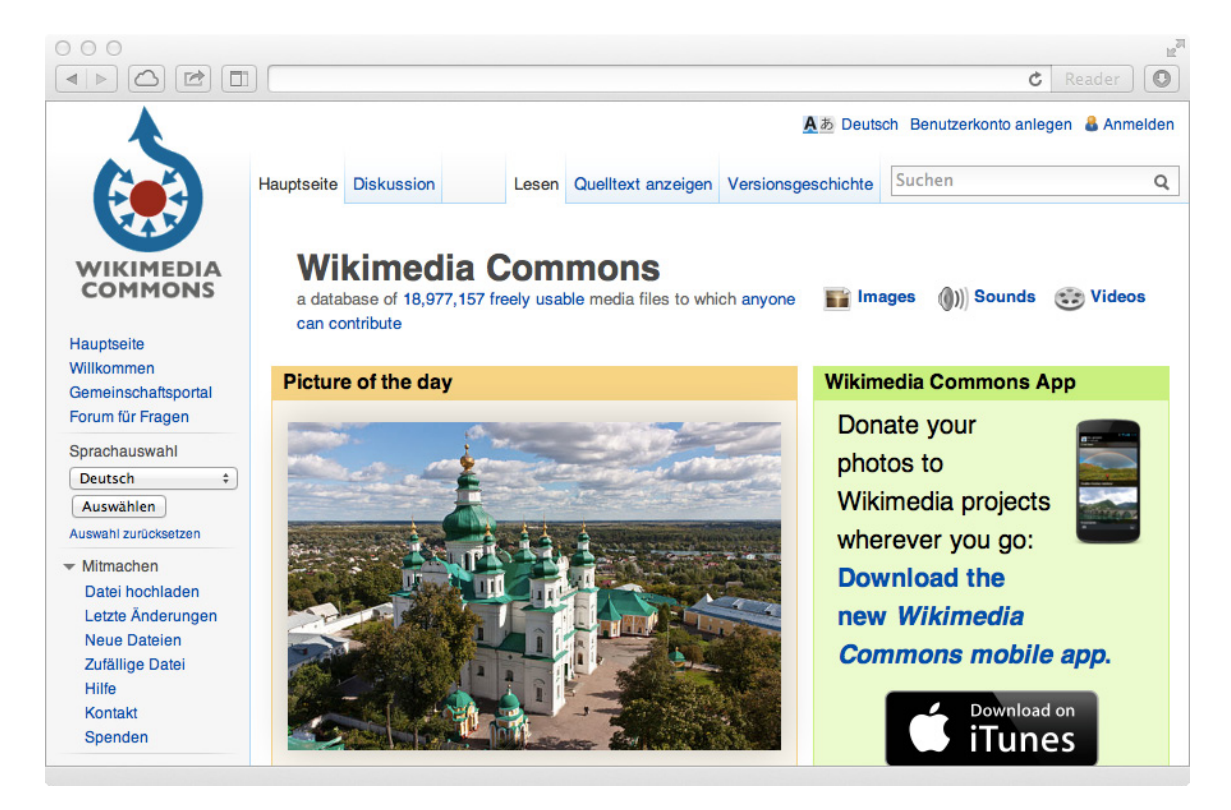

*Bilder und Videos für Wikipedia werden zentral gesammelt. (Bildschirmfoto: Wikimedia Commons)* 

Neben der vorgenannten CC BY 3.0 DE und CC BY SA 3.0 DE empfiehlt es sich, Bilder ohne jegliche Einschränkungen hochzuladen. Derartige Werke bezeichnet man als public domain, sie stehen im Idealfall unter [Creative Commons 1.0 Universell](http://creativecommons.org/publicdomain/zero/1.0/deed.de) (CC0 1.0) und unterliegen keinem Urheberrechtsschutz. Weiterführende Hinweise zum Thema erhalten Unternehmen in einem [Flyer zu freien Lizenzen](http://www.wikimedia.de/images/9/9a/11_freielizenzen-output.pdf) von Wikimedia Deutschland vom September 2012.

## **15. Wikipedia im Überblick**

#### *Wie erstelle ich ein Benutzerkonto in Wikipedia?*

- 1. Klicken Sie rechts oben in Wikipedia auf "Benutzerkonto anlegen". Wählen Sie einen Benutzernamen, der die Bezeichnung Ihres Unternehmen beinhaltet. Geben Sie unbedingt eine E-Mail-Adresse bei der Anmeldung an.
- 2. Bestätigen Sie die E-Mail-Adresse und senden Sie eine Anfrage zur Verifizierung an das Support-Team. Eine Vorlage finden Sie im entsprechenden Abschnitt weiter oben.
- 3. Die Anfrage muss von einer offiziellen Domain des Unternehmens gesendet werden. Gibt es keine Rückfragen, hinterlässt das Support-Team einen entsprechenden Hinweis auf die erfolgreiche Verifizierung auf Ihrer Benutzerseite.
- 4. Geben Sie auf Ihrer Benutzerseite bekannt, für welches Unternehmen Sie arbeiten, welche Sprachen Sie sprechen und in welcher Stadt sich der Sitz befindet.

#### *Wo kann ich sehen, wie oft ein Artikel aufgerufen wird?*

n Am Ende jeder Seite finden Sie einen Link zur so genannten Abrufstatistik. Diese zeigt die Zugriffe der letzten 30, 60 oder 90 Tage oder wahlweise eines bestimmten Monats.

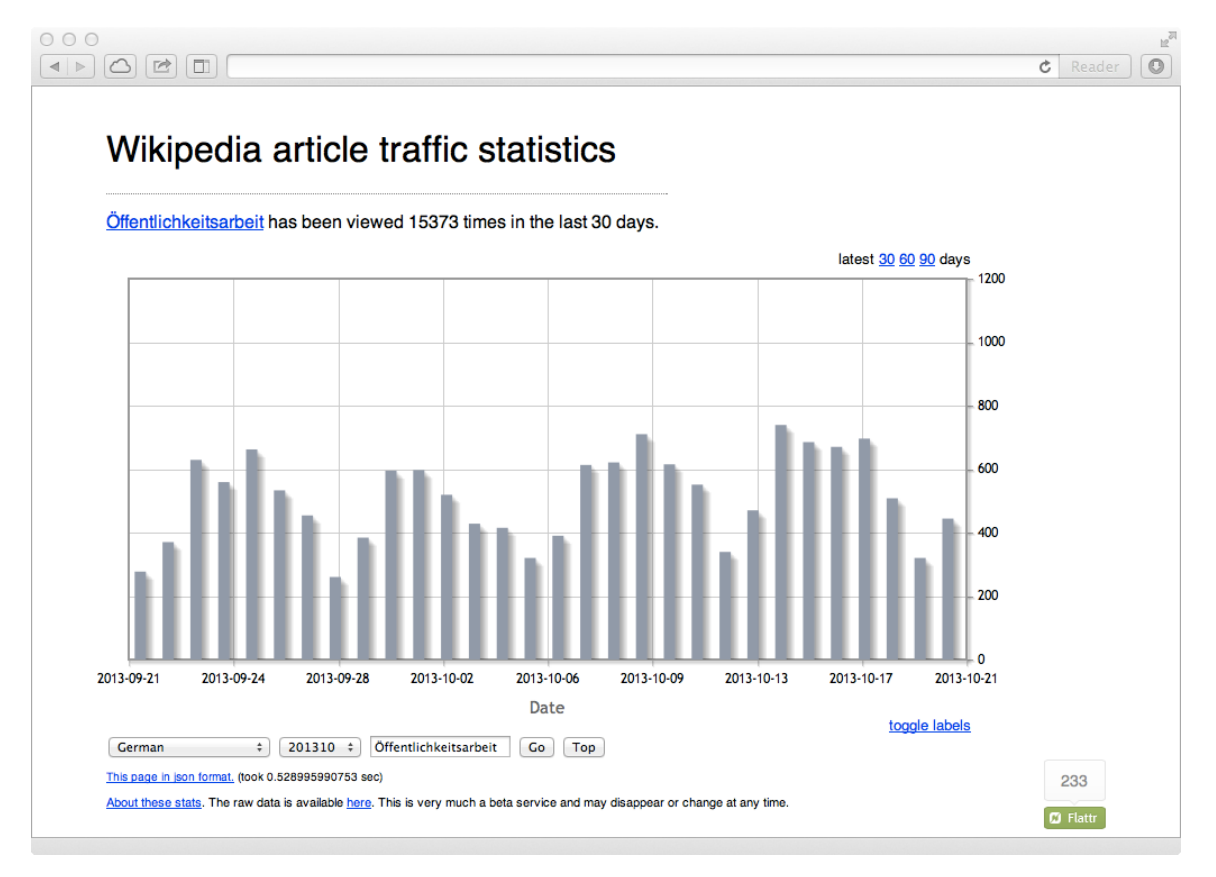

*Die Zugriffe jedes Artikels sind öffentlich. (Bildschirmfoto: stats.grok.se)*

#### *Wie kann ich einen neuen Artikel anlegen?*

- 1. Erstellen Sie ein verifiziertes Benutzerkonto, sofern noch nicht vorhanden.
- 2. Tragen Sie Ihr Anliegen im Relevanzcheck vor. Ist die Resonanz dort positiv, fahren Sie fort. Wird das Thema abgelehnt, versuchen Sie unbedingt, dies zu akzeptieren.
- 3. Erstellen Sie eine Unterseite in Ihrem Benutzerkonto. Erarbeiten Sie dort schrittweise die notwendigen Inhalte. Denken Sie besonders an Kritik und zuverlässige Quellen.
- 4. Laden Sie, je nach Thema, andere Autoren zur Mitarbeit an Ihrem Artikel ein.
- 5. Verschieben Sie den fertiggestellten Artikel in den Artikelnamensraum. Überwachen Sie den Beitrag mindestens einen Monat lang auf Änderungen und Hinweise anderer Autoren.

#### *Wie kann ich einen bestehenden Artikel ändern?*

- 1. Erstellen Sie ein verifiziertes Benutzerkonto, sofern noch nicht vorhanden.
- 2. Schlagen Sie notwendige Änderungen auf der Diskussionsseite vor. Achten Sie darauf, zuverlässige Quellen anzugeben.
- 3. Sofern andere Autoren keinen Handlungsbedarf sehen, finden Sie sich damit ab. Nimmt sich niemand ernsthaft Ihres Anliegens an, fahren Sie fort.
- 4. Erstellen Sie eine Unterseite in Ihrem Benutzerkonto und erarbeiten Sie dort eine neue Fassung des Artikels. Verwenden Sie den bestehenden Quelltext des Artikels als Vorlage.
- 5. Kopieren Sie den Quelltext des fertiggestellten Artikels auf den bestehenden Beitrag. Erklären Sie die Gründe für Ihre Überarbeitung nochmals auf der Diskussionsseite.

#### *Wie kann ich gravierende Fehler in einem Artikel korrigieren?*

- 1. Erstellen Sie ein verifiziertes Benutzerkonto, sofern noch nicht vorhanden.
- 2. Sofern es sich um Zahlen und andere einfache Informationen handelt, können Sie diese direkt ändern. Alternativ schlagen Sie eine Änderung auf der Diskussionsseite vor.
- 3. Sofern es sich um einen kontroversen Fall handelt, der insbesondere Artikel über lebende Personen betrifft, wenden Sie sich per E-Mail an das Support-Team.

#### *Was soll ich tun, wenn niemand auf eine Anfrage reagiert?*

- 1. Fragen Sie ein zweites Mal auf der Diskussionsseite nach, auf der Sie Ihr Anliegen bereits gestellt haben. Geben Sie anderen Autoren einige Tage oder Wochen Zeit für eine Antwort.
- 2. Weisen Sie auf anderen globalen Diskussionsseiten wie beispielsweise der Dritten Meinung auf Ihr Anliegen hin, verlinken Sie im Zuge dessen am besten Ihren ursprünglichen Beitrag auf der Diskussionsseite.
- 3. Wenden Sie sich an das Mentorenprogramm, um mehr über Wikipedia zu lernen vielleicht gibt es einen Grund, warum Ihnen niemand antwortet.

#### *Was soll ich tun, wenn ich beschimpft werde?*

- 1. Versuchen Sie, entsprechendes Verhalten anderer Autoren einfach zu ignorieren.
- 2. Überlegen Sie, ob es vielleicht Gründe dafür gibt oder ob Sie selbst zu offensiv waren.
- 3. Sofern es sich um gravierende Verstöße handelt, sprechen Sie andere Autoren darauf an und weisen Sie gegebenenfalls darauf hin, den Sachverhalt auf der Seite für Vandalismusmeldungen einzutragen.

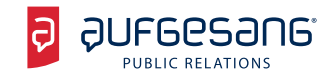

#### *Wie kann ich Bilder in Artikel einfügen?*

- 1. Erstellen Sie ein verifiziertes Benutzerkonto, sofern noch nicht vorhanden.
- 2. Hinterlassen Sie Angaben über Ihre Person, Ihr Unternehmen oder Ihre Agentur sowohl auf der Benutzerseite auf Wikipedia als auch auf Wikimedia Commons.
- 3. Wählen Sie Bilder aus, die extra für Wikipedia aufgenommen wurden. Sie müssen ein uneingeschränktes Nutzungsrecht besitzen, um die Bilder hochladen zu können. Es ist empfehlenswert, Bilder in möglichst

hoher Auflösung bereitzustellen.

- 4. Verwenden Sie den Upload-Assistenten von Wikimedia Commons und beschreiben Sie die hochgeladenen Bilder in deutscher und englischer Sprache. Achten Sie auf einen sinnvollen Dateinamen, der Rückschlüsse auf den Inhalt des Bildes zulässt.
- 5. Wählen Sie während des Hochladens die Lizenz CC-BY-SA 3.0 oder CC-BY 3.0. Alternativ können Sie Ihre Bilder auch als public domain klassifizieren.
- 6. Senden Sie eine zusätzliche Freigabe der Bilder per E-Mail an das Support-Team. Machen Sie sich darauf gefasst, dass es gegebenenfalls Rückfragen zu rechtlichen Situation der Bilder gibt und beantworten Sie diese offen und ehrlich.

➡ **Sofern Sie ein Logo bereitstellen, muss es direkt in Wikipedia hochgeladen werden.**

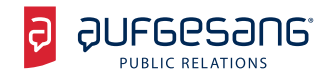

## **16. Über die Autoren**

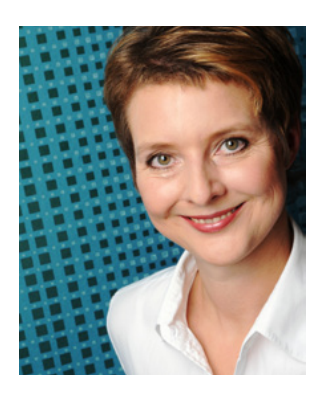

**Anja Floetenmeyer** ist Senior-PR-Beraterin und Teamleiterin bei der Aufgesang Public Relations GmbH. Gemeinsam mit 20 Kollegen betreut sie etwa 75 Kunden. Das interdisziplinäre Team der Aufgesang Agenturgruppe besteht aus PR-Beratern, Kommunikationswirten, Eventmanagern, Inbound Marketing Professionals, SEO-Spezialisten und Google-zertifizierten SEA- und Webanalytics-Experten. Die daraus resultierende Arbeit mit starken Contentund Inbound-Marketing-Einflüssen definiert Aufgesang als zeitgemäße PR und integrierte Online-Kommunikation. Gegründet 1998, ist Aufgesang heute eine der bekanntesten deutschen Agenturen für integrierte Online-Kommunikation und die digitale Wirtschaft.

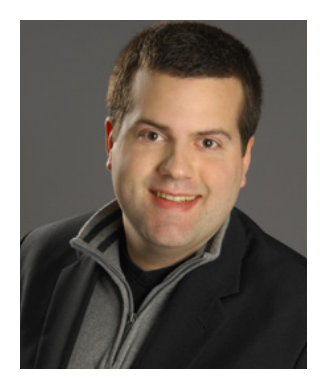

**Markus Franz** ist geschäftsführender Gesellschafter von Sucomo Consulting. Mit seiner Agentur hilft er kleinen und großen Unternehmen, die Welt des freien Wissens besser zu verstehen – und besonders auch Wikipedia. Er hat zahlreiche Anleitungen für den ethisch korrekten Umgang mit der Enzyklopädie veröffentlicht und die Verwendung verifizierter Benutzerkonten maßgeblich vorangetrieben. Markus Franz war als Gesellschafter und technischer Leiter der Blogform Search tätig, er hat Informatik und Wirtschaftswissenschaften an der Friedrich-Schiller-Universität Jena studiert.

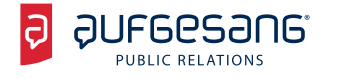

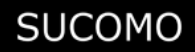

#### **Impressum**

Public Relations in Wikipedia Leitfaden für erfolgreiche Öffentlichkeitsarbeit, 2013

Autoren: Anja Floetenmeyer, Markus Franz

[Gestaltung: versus corporate media](http://www.versus-vm.de/)

Rückmeldungen und Anregungen bitte an: [floetenmeyer@aufgesang.de](mailto:floetenmeyer%40aufgesang.de?subject=Public%20Relations%20in%20Wikipedia) Copyright: Sucomo OHG, Aufgesang Public Relations GmbH, 2013

Sie dürfen gerne aus diesem Ratgeber zitieren. Bitte beachten Sie jedoch diese Lizenz:

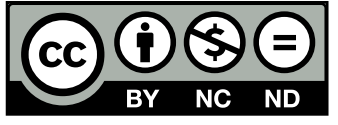

Creative Commons Namensnennung – Nicht kommerziell – Keine Bearbeitung 3.0 Unported